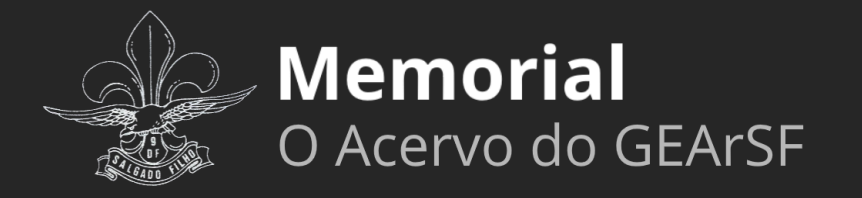

Manual Básico de Identidade Visual

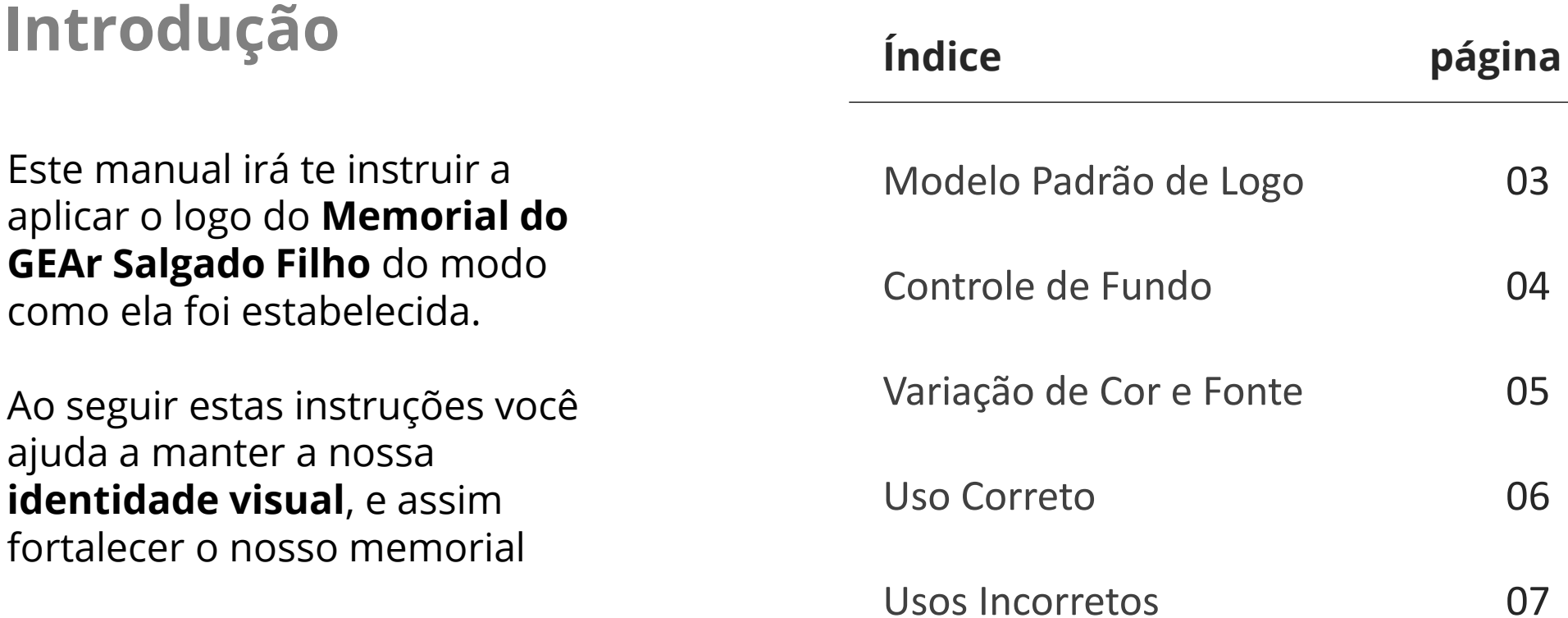

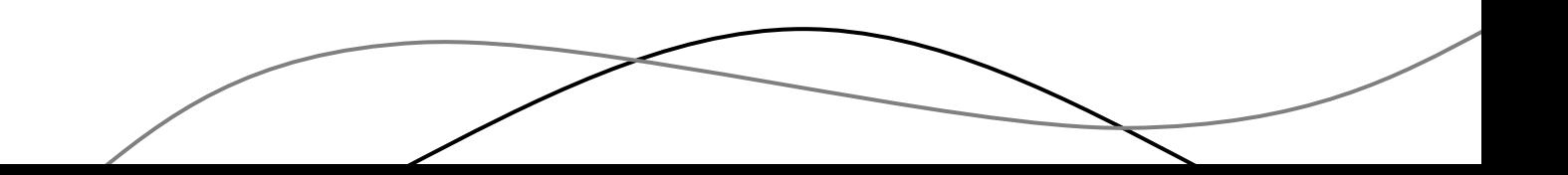

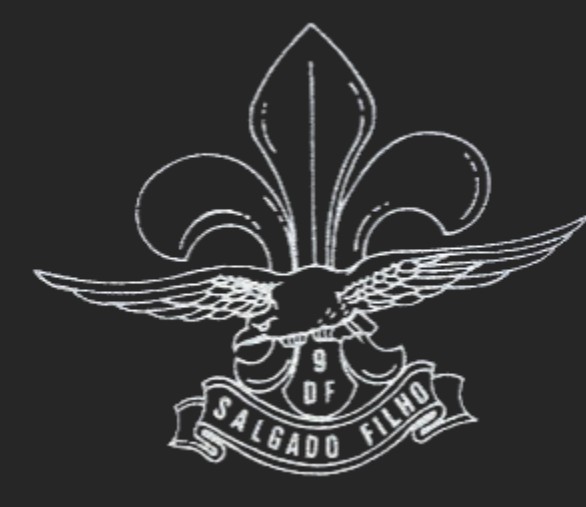

# Memorial O Acervo do GEArSF

Logo Histórica do GEAr Salgado Filho 9°DF

Assinatura Coorporativa

## **Controle de Fundo**

Para o Logo as cores possíveis são **Preto** ou **Branco**.

Ambos podem ser colocadas **sobre fotos**, deste que tenham bom contraste.

**FUNDO CLARO**

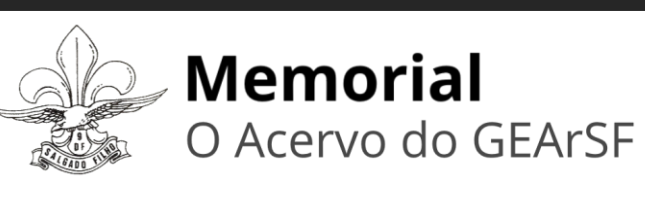

**FUNDO ESCURO**

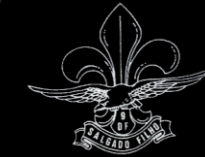

**Memorial** O Acervo do GEArSF

**SOBRE FOTO CLARA**

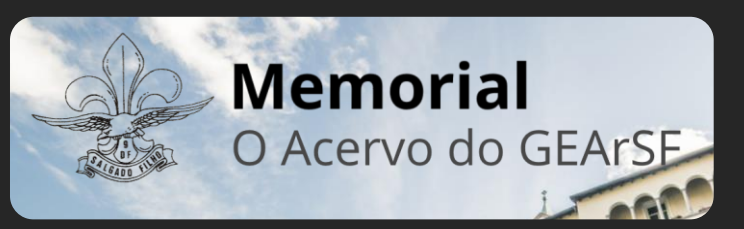

**SOBRE FOTO ESCURA**

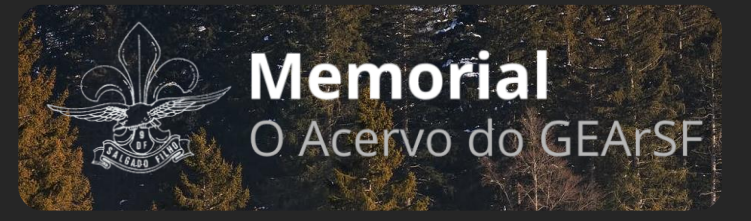

### **Variação de Cor e Fonte**

Estas são as cores que **devem ser usadas** durante a aplicação do logo e elaboração dos designs do memorial.

Todas elas são tons de cinza, tal que o **design do memorial**  é prioritariamente **escuro**.

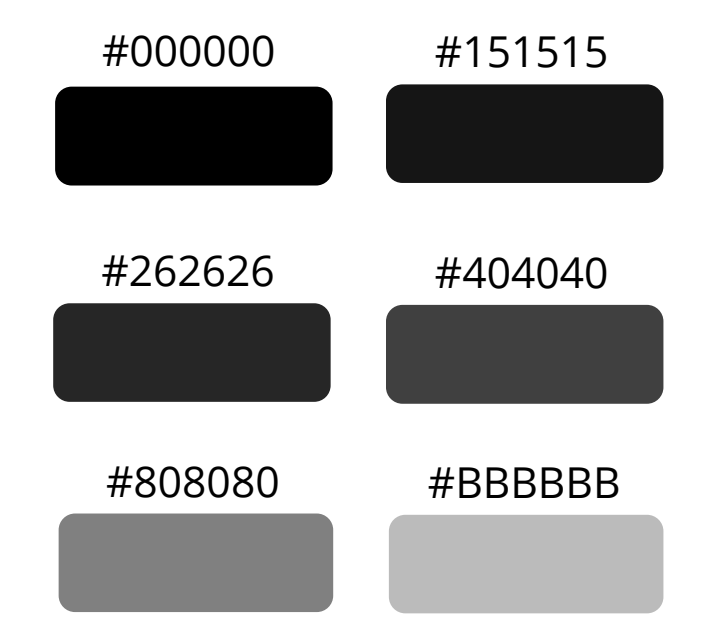

A fonte usada em todo o site deve ser **Open Sans** em tamanhos variados.

#### **Uso Correto do logo**

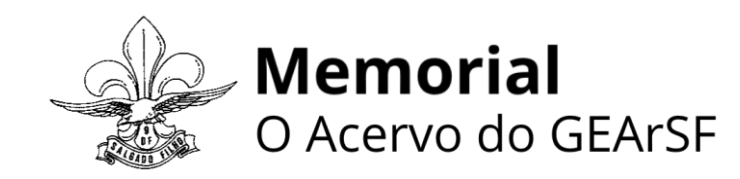

Padrão

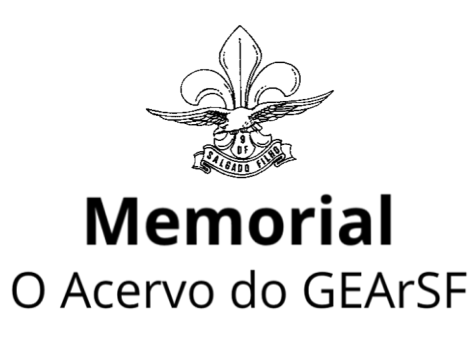

Texto centralizado abaixo do logo

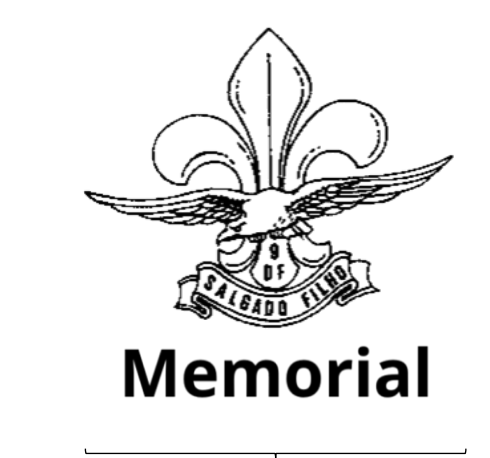

Somente em casos não é viável usar o logo completo, pode-se usar apenas a símbolo e o nome, ou apenas o símbolo.

Entretanto, sempre que houver a opção, deve-se usar a assinatura coorporativa completa.

## Manual Básico de Identidade Visual | 7 **Usos incorretos do logo**

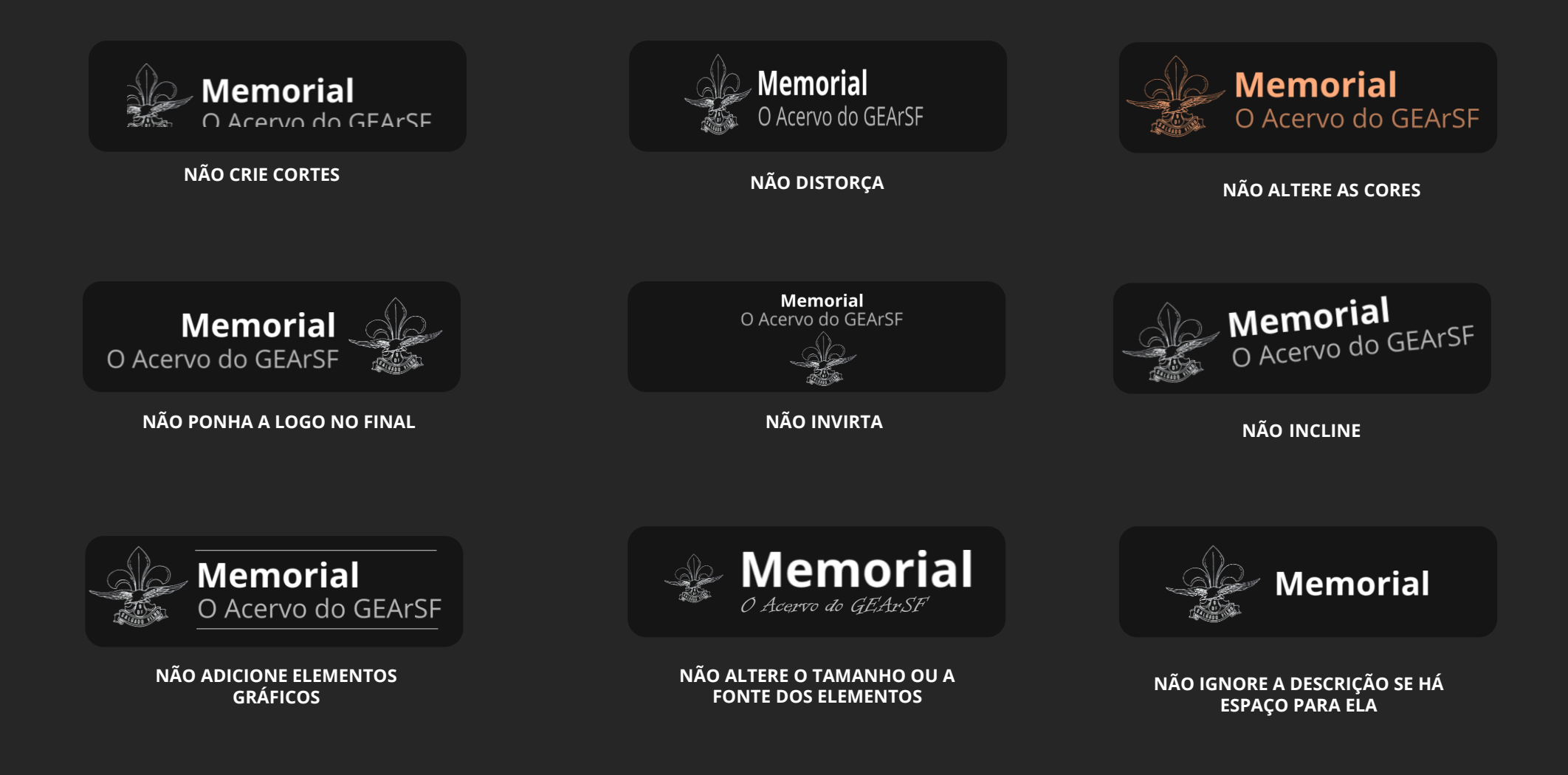